# **[application](http://pdfdirpp.com/download.php?q=application of matrices in business world.pdf) of matrices in business world.pdf**

**FREE PDF [DOWNLOAD](http://pdfdirpp.com/download.php?q=application of matrices in business world.pdf)**

**[NOW!!!](http://pdfdirpp.com/download.php?q=application of matrices in business world.pdf)**

Source #2:

**[application](http://pdfdirpp.com/download2.php?q=application of matrices in business world.pdf) of matrices in business world.pdf FREE PDF [DOWNLOAD](http://pdfdirpp.com/download2.php?q=application of matrices in business world.pdf)**

## Related searches for application of matrices in business world

Matrices **Practical** [Applications](file:///search?q=Matrices+Practical+Applications&FORM=QSRE1) [Applications](file:///search?q=Applications+Matrix+Example&FORM=QSRE3) **Matrix Example**

**Area** of **a [Triangle](file:///search?q=Area+of+a+Triangle+Using+Matrices&FORM=QSRE2) Using** Matrices **Matrix** [Applications](file:///search?q=Matrix+Applications+in+Real+Life&FORM=QSRE4) in **Real Life**

## Real-world applications of [mathematics,](http://mathoverflow.net/questions/2556/real-world-applications-of-mathematics-by-arxiv-subject-area) by arxiv subject

mathoverflow.net/questions/2556/real-**world**-**applications**-of... What are the most important **applications** outside of mathematics of each of the major fields of mathematics? For concreteness, let's divide up mathematics according to ...

## Which are the various [applications](http://wiki.answers.com/Q/Which_are_the_various_applications_of_IT_in_business_field) of IT in business field?

wiki.answers.com › â€| › Software and **[Applications](http://wiki.answers.com/Q/FAQ/467)** (non-game) **Applications** of Information Technology INFORMATION TECHNOLOGY AND ITS **APPLICATIONS** Vivek M. Patil The term " information " has a diversity of meanings,  $\hat{a}\epsilon$ 

#### Design Structure Matrix Methods and [Applications](http://mitpress.mit.edu/books/design-structure-matrix-methods-and-applications) | The MIT ...

mitpress.mit.edu › **Business**/ [Management/](http://mitpress.mit.edu/disciplines/business-management-innovation) Innovation Design structure **matrix** (DSM) is a straightforward and flexible modeling technique that can be used for designing, developing, and managing complex systems.

#### BCIT : : Business Administration: [Full-time/Part-time](http://www.bcit.ca/study/programs/9950bba) ...

www.bcit.ca/study/programs/9950bba

The BCIT Bachelor of **Business** Administration (BBA) degree provides students the opportunity to enhance the skills developed in their diploma programs. By earning a ...

#### What is EDI application in business - [Answers.com](http://wiki.answers.com/Q/What_is_EDI_application_in_business)

wiki.answers.com › [Categories](http://wiki.answers.com/Q/FAQ) › [Technology](http://wiki.answers.com/Q/FAQ/3776) › [Computers](http://wiki.answers.com/Q/FAQ/458) How is EDI used in the **business world**? EDI is an electronic exchange in the **business world**. It is an efficient way to send data, much like faxing.

### Matrix [Business](http://www.matrixbusinesscapital.com/) Capital - Home | Start Up Business Loans ...

www.**matrixbusiness**capital.com **Matrix Business** Capital was able to help us fund \$535,000 on a Sale Leaseback

transaction to get us operating capital. Celebration Music Theater, based in Surfside ...

#### [Portfolio](http://www.matrixpartners.com/portfolio/) | Matrix Partners

www.**matrix**partners.com/portfolio

Acacia has assembled a **world** class team of innovative engineers and scientists with extensive experience to design, develop, test and deploy a uniquely competitive ...

#### The concept of change [management](http://www.slideshare.net/AlexanderDecker/the-concept-of-change-management-in-todays-business-world) in today's business world

#### www.slideshare.net/AlexanderDecker/the-concept-of-change...

Jul 13, 2013 · **Business** ethics, corporate philosophy and regulatory challenges 908 views Like Liked; Breastfeeding and hiv 434 views Like Liked; Biological **application** …

#### **Journal of Business Cases and [Applications](http://aabri.com/jbca.html)**

#### aabri.com/jbca.html

The Journal of **Business** Cases and **Applications** is dedicated to publishing quality applied **business** small cases and classroom **applications**/exercises designed to  $\hat{a}\epsilon$ 

#### algebra [precalculus](http://math.stackexchange.com/questions/83837/what-is-a-real-world-application-of-polynomial-factoring) - What is a real world application of ...

math.stackexchange.com/questions/83837/what-is-a-real-**world**...

(too lazy to write an answer) One **application** is control engineering (think of engineers designing your living room heater thermostat). Often the control circuitry is ...

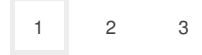

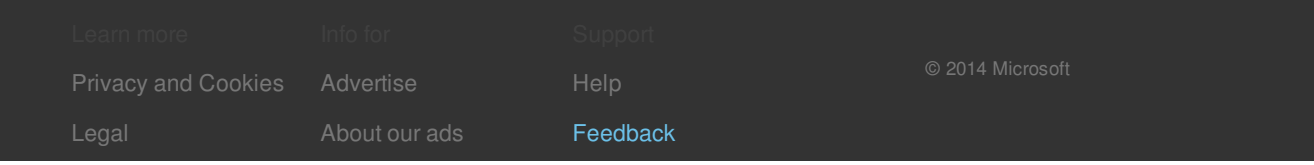

#### Related searches

Matrices **Practical** [Applications](file:///search?q=Matrices+Practical+Applications&FORM=R5FD) **Area** of **a [Triangle](file:///search?q=Area+of+a+Triangle+Using+Matrices&FORM=R5FD1) Using** Matrices [Applications](file:///search?q=Applications+Matrix+Example&FORM=R5FD2) **Matrix Example Matrix** [Applications](file:///search?q=Matrix+Applications+in+Real+Life&FORM=R5FD3) in **Real Life** Application of **Matrix [Multiplication](file:///search?q=Application+of+Matrix+Multiplication&FORM=R5FD4)**